## **Habt ihr schon gewusst - 371 Ventilator**

Ein Arbeitsauftrag – eventuell anspruchsvoll – aus dem Bereich "Fremde Fromel" ... ©

Der Luftwiderstand bei einer Flugzeugtragfläche – oder bei einem Ventilator – kann man über folgende Formel bestimmen:

$$
F_W = c_W \cdot A \cdot \rho \cdot v^2
$$

Die Auftriebskraft auf die Tragfläche – oder die vertikale Kraft auf die Ventilatorflügel – kann man über folgende Formel bestimmen:

$$
F_A = c_A \cdot A \cdot \rho \cdot v^2
$$

Die Beiwerte ( $c_W$  – Luftwiderstandsbeiwert;  $c_A$  – Auftriebsbeiwert) sind jeweils eine Funktion des Anstellwinkels der Tragfläche – bzw. des Ventilatorflügels. Und Sie hängen natürlich von der Form der Flügel ab.

Das Bild zeigt einen Ventilator in einem Hotelzimmer in Jabiro (Australien). Aus dem Unterricht sind auch Modellexperimente mit einem Handventilator auf einer Bodenwaage bekannt, in der man den Aufrieb über die Waagenanzeige bestimmen kann.

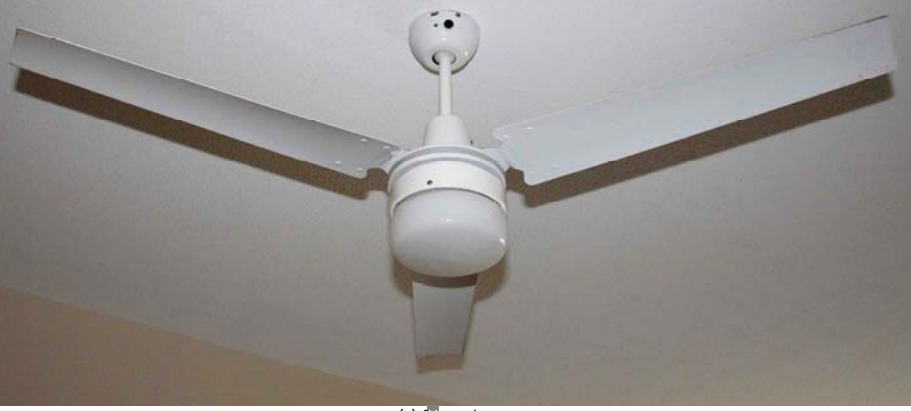

## **Arbeitsauftrag**

- [01] Warum kann man für den Fall eines Ventilatorflügels nicht mit einem konstanten v in der obigen Formel rechnen ... warum muss man gewissermaßen einen Mittelwert nehmen?
- [02] Wie könnte man die Luftwiderstandskraft auf die Ventilatorflügel "im Prinzip" messen? ... aus dem Unterricht sind die Formeln für die elektrische und mechanische Energiestromstärke bekannt ... eine prinzipielle Überlegung genügt ... von Reibungskräften im Ventilator usw. kann man absehen.
- [03] Wie könnte man die Auftriebskraft "im Prinzip" messen?
- [04] Welches FA-FW-Diagramm kann man bei einem fest vorgegebenen Anstellwinkel erwarten?
- [05] Wenn man den Anstellwinkel der Flügel (Tragfläche oder Ventilatorflügel) verändert, verändern sich die Luftwiderstands- und Auftriebsbeiwerte  $c_A$  und  $c_W$ . Wenn man diese Beiwerte bei veränderlichen Anstellwinkeln in ein c<sub>A</sub>-c<sub>w</sub>-Diagramm einträgt, bekommt man ein so genanntes Profilpolar-Diagramm – oder kurz "Profilpolare".

Welchen Anstellwinkel – welchen Arbeitspunkt im Profilpolar-Diagramm – würde man für folgende Fälle wählen:

- o Minimaler Energieeinsatz?
- o Maximaler Wind
- o Minimaler Wind (bei einem Ventilator eine sinnlose Einstellung  $\circledcirc$ )
- o Maximaler Auftrieb (bei einem Ventilator nicht interessant  $\circledR$ )

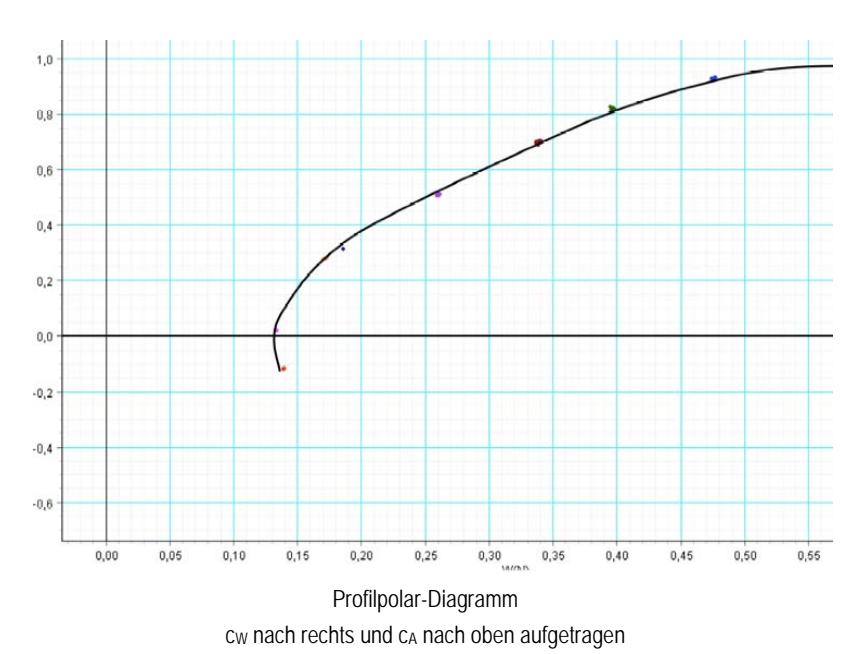